# **github3-utils**

*Release 0.7.1*

**Handy utilities for github3.py**

**Dominic Davis-Foster**

**May 28, 2023**

# **Contents**

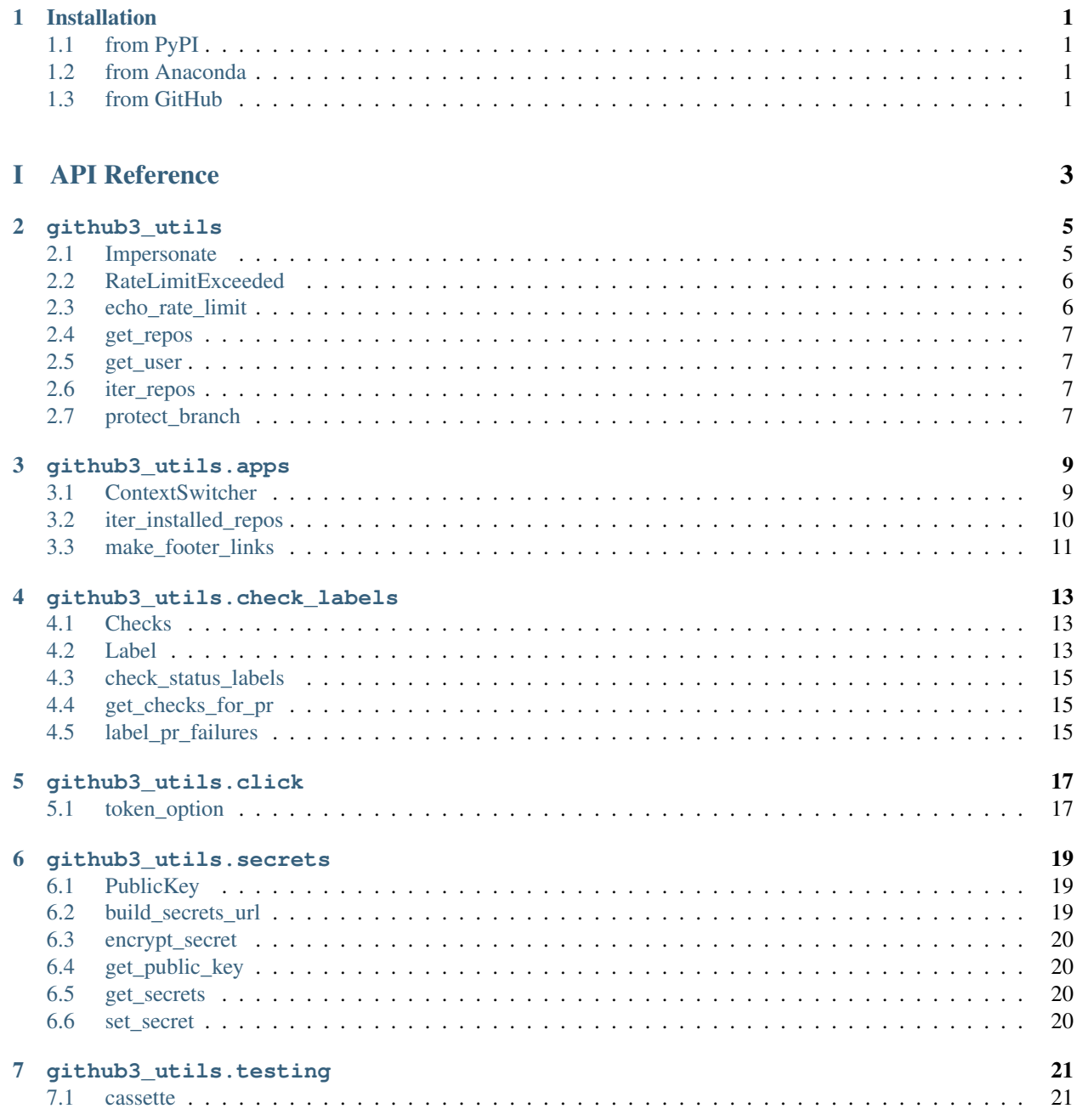

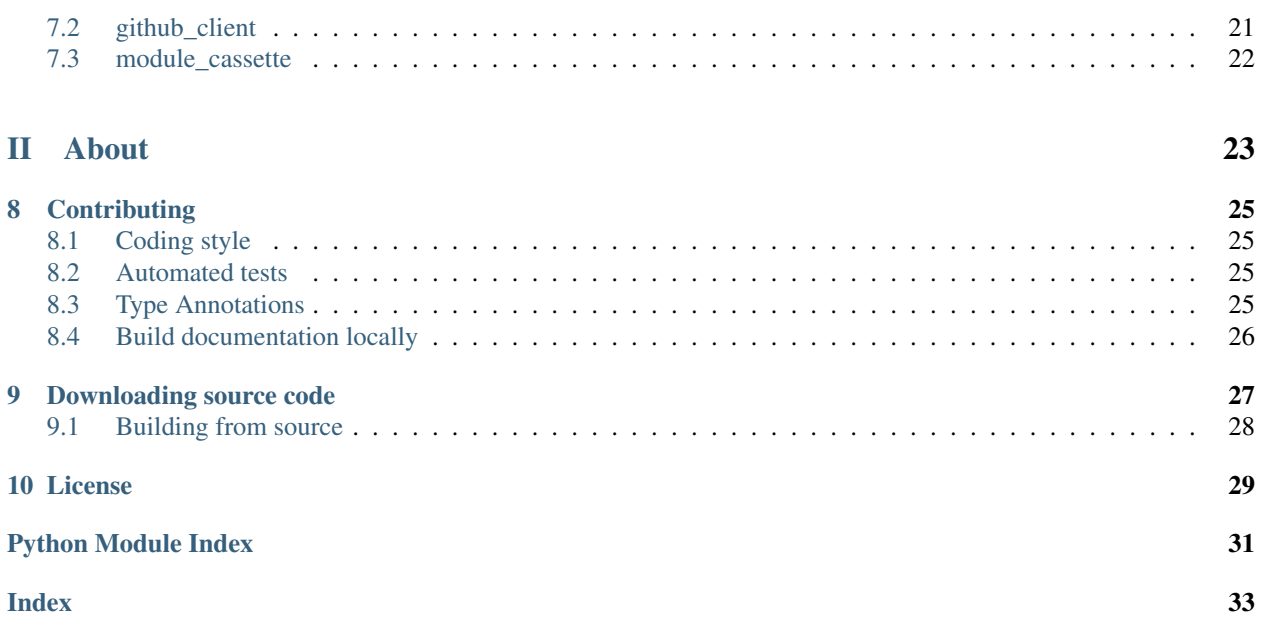

## **ONE**

## **Installation**

## <span id="page-4-1"></span><span id="page-4-0"></span>**1.1 from PyPI**

\$ python3 -m pip install github3-utils --user

# <span id="page-4-2"></span>**1.2 from Anaconda**

#### First add the required channels

```
$ conda config --add channels https://conda.anaconda.org/conda-forge
$ conda config --add channels https://conda.anaconda.org/domdfcoding
```
#### Then install

\$ conda install github3-utils

## <span id="page-4-3"></span>**1.3 from GitHub**

\$ python3 -m pip install git+https://github.com/domdfcoding/github3-utils@master --user

# Part I

# <span id="page-6-0"></span>API Reference

### **TWO**

### **github3\_utils**

<span id="page-8-2"></span><span id="page-8-0"></span>Handy utilities for [github3.py.](https://github3.readthedocs.io/en/latest/)

#### Classes:

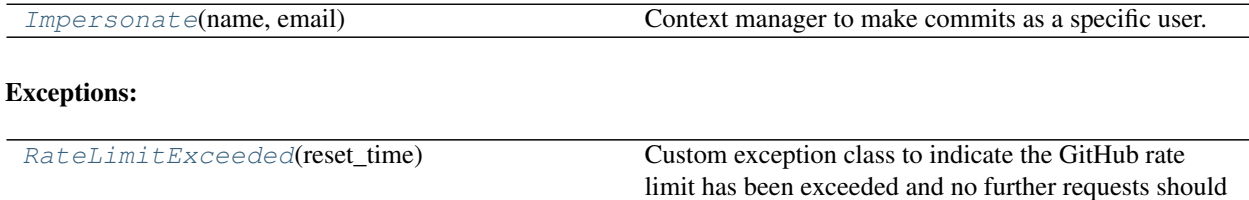

be made.

#### Functions:

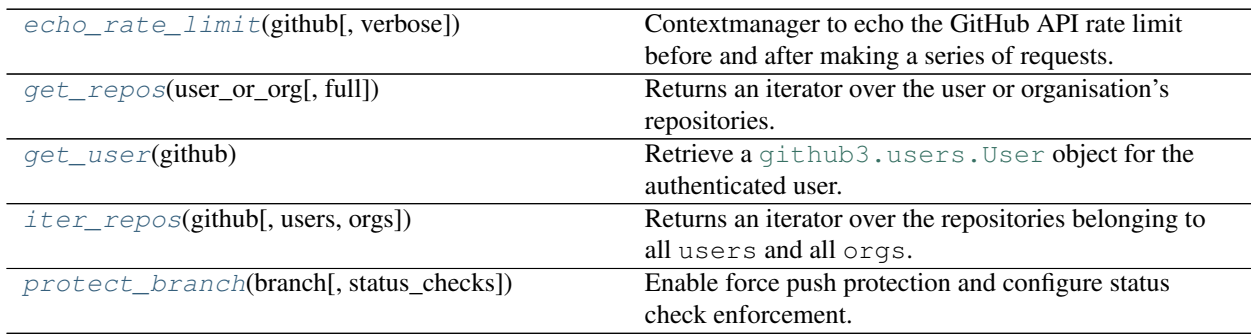

#### <span id="page-8-1"></span>**class Impersonate**(*name*, *email*)

Bases: [object](https://docs.python.org/3/library/functions.html#object)

Context manager to make commits as a specific user.

Sets the following environment variables:

- GIT\_COMMITTER\_NAME
- GIT\_COMMITTER\_EMAIL
- GIT\_AUTHOR\_NAME
- GIT\_AUTHOR\_EMAIL

Attention: Any changes to environment variables made during the scope of the context manager will be reset on exit.

<span id="page-9-4"></span>Example:

```
name = "repo-helper[bot]"
email = f"74742576+{name}@users.noreply.github.com"
commit_as_bot = Impersonate(name=name, email=email)
with commit_as_bot():
    ...
```
#### Parameters

- **name**  $(str)$  $(str)$  $(str)$  The name of the committer.
- **email** ([str](https://docs.python.org/3/library/stdtypes.html#str)) The email address of the committer.

#### Attributes:

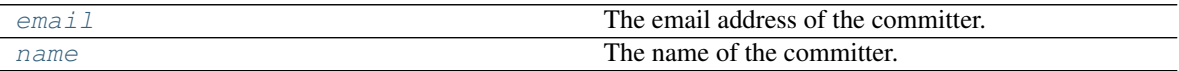

#### <span id="page-9-2"></span>**email**

Type: [str](https://docs.python.org/3/library/stdtypes.html#str)

The email address of the committer.

#### <span id="page-9-3"></span>**name**

Type: [str](https://docs.python.org/3/library/stdtypes.html#str)

The name of the committer.

#### <span id="page-9-0"></span>**exception RateLimitExceeded**(*reset\_time*)

```
Bases: RuntimeError
```
Custom exception class to indicate the GitHub rate limit has been exceeded and no further requests should be made.

#### **reset\_time**

Type: [datetime](https://docs.python.org/3/library/datetime.html#datetime.datetime)

The time at which the rate limit will be reset.

#### <span id="page-9-1"></span>**echo\_rate\_limit**(*github*, *verbose=True*)

Contextmanager to echo the GitHub API rate limit before and after making a series of requests.

#### Parameters

- **github** ([GitHub](https://github3.readthedocs.io/en/latest/api-reference/github.html#github3.github.GitHub))
- **verbose** ([bool](https://docs.python.org/3/library/functions.html#bool)) If [False](https://docs.python.org/3/library/constants.html#False) no output will be printed. Default [True](https://docs.python.org/3/library/constants.html#True).

Raises [click.Abort](https://click.palletsprojects.com/en/8.1.x/api/#click.Abort) if the rate limit has been exceeded.

#### Return type [Iterator](https://docs.python.org/3/library/typing.html#typing.Iterator)[[GitHub](https://github3.readthedocs.io/en/latest/api-reference/github.html#github3.github.GitHub)]

#### <span id="page-10-4"></span><span id="page-10-0"></span>**get\_repos**(*user\_or\_org*, *full=False*)

Returns an iterator over the user or organisation's repositories.

New in version 0.5.0.

#### Parameters

- **user\_or\_org** ([Union](https://docs.python.org/3/library/typing.html#typing.Union)[[User](https://github3.readthedocs.io/en/latest/api-reference/users.html#github3.users.User), [Organization](https://github3.readthedocs.io/en/latest/api-reference/orgs.html#github3.orgs.Organization)])
- **full** ([bool](https://docs.python.org/3/library/functions.html#bool)) If [True](https://docs.python.org/3/library/constants.html#True) yields [Repository](https://github3.readthedocs.io/en/latest/api-reference/repos.html#github3.repos.repo.Repository) objects. Otherwise, yields [ShortRepository](https://github3.readthedocs.io/en/latest/api-reference/repos.html#github3.repos.repo.ShortRepository) objects. Default [False](https://docs.python.org/3/library/constants.html#False).

Return type [Union](https://docs.python.org/3/library/typing.html#typing.Union)[[Iterator](https://docs.python.org/3/library/typing.html#typing.Iterator)[[Repository](https://github3.readthedocs.io/en/latest/api-reference/repos.html#github3.repos.repo.Repository)], Iterator[[ShortRepository](https://github3.readthedocs.io/en/latest/api-reference/repos.html#github3.repos.repo.ShortRepository)]]

#### **Overloads**

- [get\\_repos](#page-10-0)(user\_or\_org, full: [Literal](https://docs.python.org/3/library/typing.html#typing.Literal)[[True](https://docs.python.org/3/library/constants.html#True)]) -> [Iterator](https://docs.python.org/3/library/typing.html#typing.Iterator)[[Repository](https://github3.readthedocs.io/en/latest/api-reference/repos.html#github3.repos.repo.Repository)]
- $get\_repos(\text{user\_or\_org}, \text{full}: \text{literal}[\text{False}] = \dots$  $get\_repos(\text{user\_or\_org}, \text{full}: \text{literal}[\text{False}] = \dots$  $get\_repos(\text{user\_or\_org}, \text{full}: \text{literal}[\text{False}] = \dots$ ) -> [Iterator](https://docs.python.org/3/library/typing.html#typing.Iterator)[[ShortRepository](https://github3.readthedocs.io/en/latest/api-reference/repos.html#github3.repos.repo.ShortRepository)]

#### <span id="page-10-1"></span>**get\_user**(*github*)

Retrieve a github3.users. User object for the authenticated user.

Parameters **github** ([GitHub](https://github3.readthedocs.io/en/latest/api-reference/github.html#github3.github.GitHub))

Return type [User](https://github3.readthedocs.io/en/latest/api-reference/users.html#github3.users.User)

#### <span id="page-10-2"></span>**iter\_repos**(*github*, *users=()*, *orgs=()*)

Returns an iterator over the repositories belonging to all users and all orgs.

New in version 0.5.0.

#### Parameters

- **github** ([GitHub](https://github3.readthedocs.io/en/latest/api-reference/github.html#github3.github.GitHub))
- **users** ([Iterable](https://docs.python.org/3/library/typing.html#typing.Iterable)[[str](https://docs.python.org/3/library/stdtypes.html#str)]) An iterable of usernames to fetch the repositories for. Default ().
- **orgs** ([Iterable](https://docs.python.org/3/library/typing.html#typing.Iterable)[[str](https://docs.python.org/3/library/stdtypes.html#str)]) An iterable of organization names to fetch the repositories for. Default ().

Return type [Iterator](https://docs.python.org/3/library/typing.html#typing.Iterator)[[ShortRepository](https://github3.readthedocs.io/en/latest/api-reference/repos.html#github3.repos.repo.ShortRepository)]

#### <span id="page-10-3"></span>**protect\_branch**(*branch*, *status\_checks=None*)

Enable force push protection and configure status check enforcement.

#### **Parameters**

- **branch** ([Branch](https://github3.readthedocs.io/en/latest/api-reference/repos.html#github3.repos.branch.Branch)) The branch to enable protection for.
- **status\_checks** ([Optional](https://docs.python.org/3/library/typing.html#typing.Optional)[[List](https://docs.python.org/3/library/typing.html#typing.List)[[str](https://docs.python.org/3/library/stdtypes.html#str)]]) A list of strings naming status checks which must pass before merging. Use [None](https://docs.python.org/3/library/constants.html#None) or omit to use the already associated value. Default [None](https://docs.python.org/3/library/constants.html#None).

#### Return type [bool](https://docs.python.org/3/library/functions.html#bool)

Returns [True](https://docs.python.org/3/library/constants.html#True) if successful, [False](https://docs.python.org/3/library/constants.html#False) otherwise.

### **THREE**

# **github3\_utils.apps**

<span id="page-12-2"></span><span id="page-12-0"></span>Functions and classes for GitHub apps.

#### Classes:

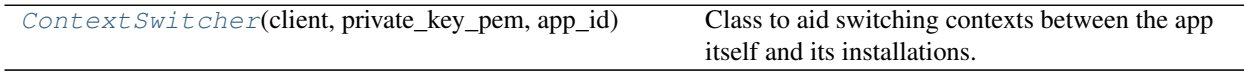

#### Functions:

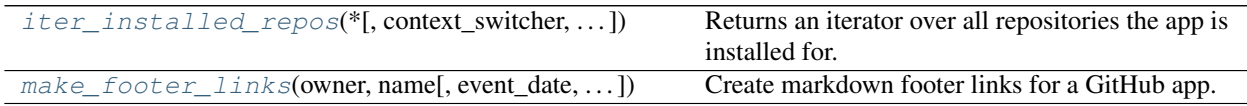

#### <span id="page-12-1"></span>**class ContextSwitcher**(*client*, *private\_key\_pem*, *app\_id*)

Bases: [object](https://docs.python.org/3/library/functions.html#object)

Class to aid switching contexts between the app itself and its installations.

#### Parameters

- **client** ([GitHub](https://github3.readthedocs.io/en/latest/api-reference/github.html#github3.github.GitHub))
- **private\_key\_pem** ([bytes](https://docs.python.org/3/library/stdtypes.html#bytes)) The bytes of the private key for this GitHub App.
- **app\_id** ([int](https://docs.python.org/3/library/functions.html#int)) The integer identifier for this GitHub App.

#### Attributes:

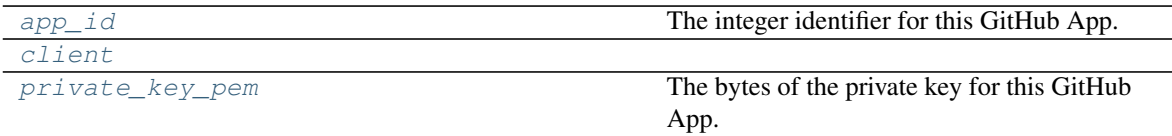

#### Methods:

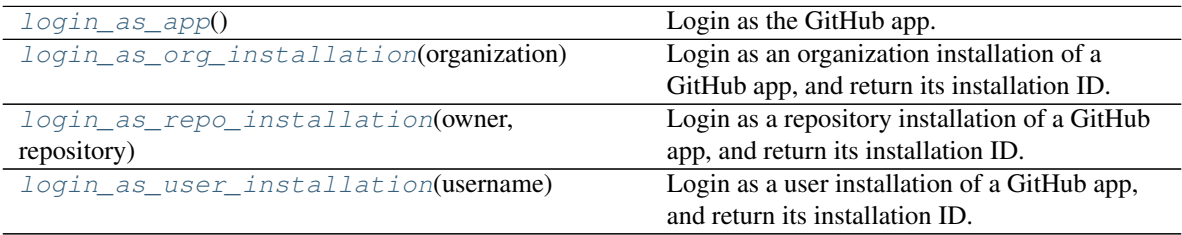

#### <span id="page-13-8"></span><span id="page-13-1"></span>**app\_id**

Type: [int](https://docs.python.org/3/library/functions.html#int)

The integer identifier for this GitHub App.

#### <span id="page-13-2"></span>**client**

Type: [GitHub](https://github3.readthedocs.io/en/latest/api-reference/github.html#github3.github.GitHub)

#### <span id="page-13-4"></span>**login\_as\_app**()

Login as the GitHub app.

#### <span id="page-13-5"></span>**login\_as\_org\_installation**(*organization*)

Login as an organization installation of a GitHub app, and return its installation ID.

New in version 0.5.0.

#### Parameters **organization** ([str](https://docs.python.org/3/library/stdtypes.html#str))

Return type [int](https://docs.python.org/3/library/functions.html#int)

#### <span id="page-13-6"></span>**login\_as\_repo\_installation**(*owner*, *repository*)

Login as a repository installation of a GitHub app, and return its installation ID.

#### **Parameters**

- **owner** ([str](https://docs.python.org/3/library/stdtypes.html#str))
- **repository** ([str](https://docs.python.org/3/library/stdtypes.html#str))

Return type [int](https://docs.python.org/3/library/functions.html#int)

#### <span id="page-13-7"></span>**login\_as\_user\_installation**(*username*)

Login as a user installation of a GitHub app, and return its installation ID.

```
str)
```
#### Return type [int](https://docs.python.org/3/library/functions.html#int)

#### <span id="page-13-3"></span>**private\_key\_pem**

Type: [bytes](https://docs.python.org/3/library/stdtypes.html#bytes)

The bytes of the private key for this GitHub App.

<span id="page-13-0"></span>**iter\_installed\_repos**(*\**, *context\_switcher=None*, *client=None*, *private\_key\_pem=None*,

*app\_id=None*)

Returns an iterator over all repositories the app is installed for.

#### Parameters

- **context\_switcher** ([Optional](https://docs.python.org/3/library/typing.html#typing.Optional)[[ContextSwitcher](#page-12-1)]) A [ContextSwitcher](#page-12-1) used to switch contexts between the app itself and its installations. Default [None](https://docs.python.org/3/library/constants.html#None).
- **client** ([Optional](https://docs.python.org/3/library/typing.html#typing.Optional)[[GitHub](https://github3.readthedocs.io/en/latest/api-reference/github.html#github3.github.GitHub)]) The bytes of the private key for this GitHub App. Default [None](https://docs.python.org/3/library/constants.html#None).
- **private\_key\_pem** ([Optional](https://docs.python.org/3/library/typing.html#typing.Optional)[[bytes](https://docs.python.org/3/library/stdtypes.html#bytes)]) The bytes of the private key for this GitHub App. Default [None](https://docs.python.org/3/library/constants.html#None).
- **app\_id** ([Optional](https://docs.python.org/3/library/typing.html#typing.Optional)[[int](https://docs.python.org/3/library/functions.html#int)]) The integer identifier for this GitHub App. Default [None](https://docs.python.org/3/library/constants.html#None).

<span id="page-14-1"></span>Either context\_switcher or all of client, private\_key\_pem and app\_id must be provided.

Return type [Iterator](https://docs.python.org/3/library/typing.html#typing.Iterator)[[Dict](https://docs.python.org/3/library/typing.html#typing.Dict)]

<span id="page-14-0"></span>**make\_footer\_links**(*owner*, *name*, *event\_date=None*, *type='marketplace'*, *docs\_url=None*) Create markdown footer links for a GitHub app.

#### Parameters

- **owner**  $(str)$  $(str)$  $(str)$  The owner of the repository.
- **name** ([str](https://docs.python.org/3/library/stdtypes.html#str)) The name of the repository.
- **event\_date** ([Optional](https://docs.python.org/3/library/typing.html#typing.Optional)[[date](https://docs.python.org/3/library/datetime.html#datetime.date)]) The date on which the footer is being created. Determines the emoji shown. Default [None](https://docs.python.org/3/library/constants.html#None).
- **type** ([Literal](https://docs.python.org/3/library/typing.html#typing.Literal)['marketplace', 'app']) Whether the footer is for a GitHub app or an item in the marketplace. Default 'marketplace'.
- **docs\_url** ([Optional](https://docs.python.org/3/library/typing.html#typing.Optional)[[str](https://docs.python.org/3/library/stdtypes.html#str)]) The URL of the app's documentation. If [None](https://docs.python.org/3/library/constants.html#None) no link will be shown. Default [None](https://docs.python.org/3/library/constants.html#None).

New in version 0.3.0.

Return type [str](https://docs.python.org/3/library/stdtypes.html#str)

### **github3\_utils.check\_labels**

<span id="page-16-3"></span><span id="page-16-0"></span>Helpers for creating labels to mark pull requests with which tests are failing.

New in version 0.4.0.

#### Classes:

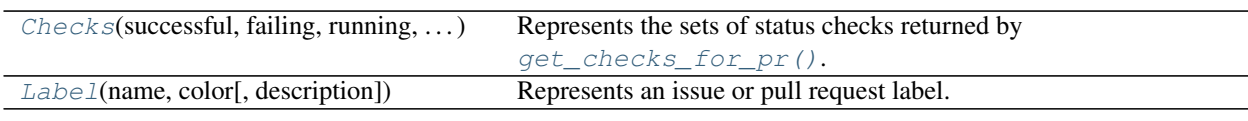

#### Data:

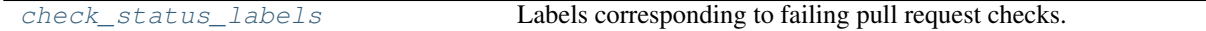

#### Functions:

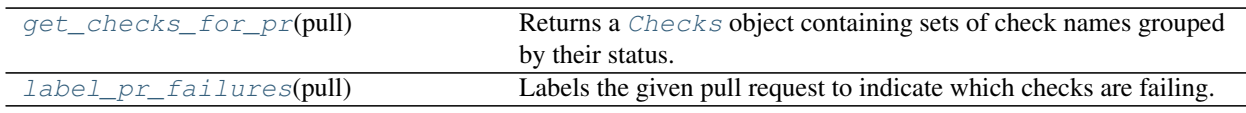

#### <span id="page-16-1"></span>**namedtuple Checks**(*successful*, *failing*, *running*, *skipped*, *neutral*)

Bases: [NamedTuple](https://docs.python.org/3/library/typing.html#typing.NamedTuple)

Represents the sets of status checks returned by  $get\_checks\_for\_pr($ .

#### Fields

- 0) successful  $(Set[str])$  $(Set[str])$  $(Set[str])$  $(Set[str])$  $(Set[str])$  Alias for field number 0
- 1) failing  $(Set[str]) Alias$  $(Set[str]) Alias$  $(Set[str]) Alias$  $(Set[str]) Alias$  $(Set[str]) Alias$  for field number 1
- 2) running  $(Set[str]) (Set[str]) (Set[str]) (Set[str]) (Set[str]) -$ Alias for field number 2
- 3) skipped ([Set](https://docs.python.org/3/library/typing.html#typing.Set)[[str](https://docs.python.org/3/library/stdtypes.html#str)]) Alias for field number 3
- 4) neutral  $(Set[str]) Alias$  $(Set[str]) Alias$  $(Set[str]) Alias$  $(Set[str]) Alias$  $(Set[str]) Alias$  for field number 4

#### **\_\_repr\_\_**()

Return a nicely formatted representation string

#### <span id="page-16-2"></span>**class Label**(*name*, *color*, *description=None*) Bases: [object](https://docs.python.org/3/library/functions.html#object)

Represents an issue or pull request label.

#### Parameters

• **name**  $(str)$  $(str)$  $(str)$  – The text of the label.

- <span id="page-17-7"></span>• **color** ([str](https://docs.python.org/3/library/stdtypes.html#str)) – The background colour of the label.
- **description** ([Optional](https://docs.python.org/3/library/typing.html#typing.Optional)[[str](https://docs.python.org/3/library/stdtypes.html#str)]) A short description of the label. Default [None](https://docs.python.org/3/library/constants.html#None).

#### Methods:

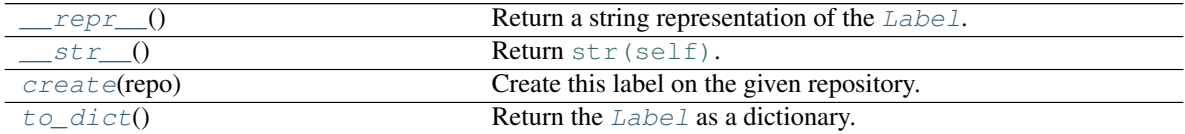

#### Attributes:

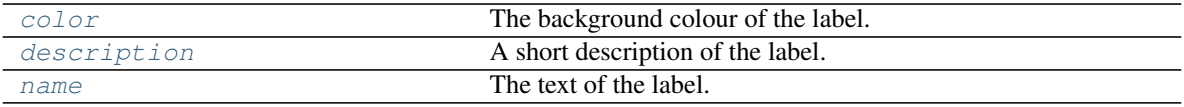

#### <span id="page-17-0"></span>**\_\_repr\_\_**()

Return a string representation of the [Label](#page-16-2).

Return type [str](https://docs.python.org/3/library/stdtypes.html#str)

#### <span id="page-17-1"></span>**\_\_str\_\_**()

Return [str\(self\)](https://docs.python.org/3/library/stdtypes.html#str).

Return type [str](https://docs.python.org/3/library/stdtypes.html#str)

#### <span id="page-17-4"></span>**color**

Type: [str](https://docs.python.org/3/library/stdtypes.html#str)

The background colour of the label.

#### <span id="page-17-2"></span>**create**(*repo*)

Create this label on the given repository.

Parameters **repo** ([Repository](https://github3.readthedocs.io/en/latest/api-reference/repos.html#github3.repos.repo.Repository))

#### Return type [Label](https://github3.readthedocs.io/en/latest/api-reference/issues.html#github3.issues.label.Label)

#### <span id="page-17-5"></span>**description**

Type: [str](https://docs.python.org/3/library/stdtypes.html#str)

A short description of the label.

#### <span id="page-17-6"></span>**name**

Type: [str](https://docs.python.org/3/library/stdtypes.html#str)

The text of the label.

#### <span id="page-17-3"></span>**to\_dict**()

Return the [Label](#page-16-2) as a dictionary.

```
Return type Dict[str, str]
```
<span id="page-18-3"></span><span id="page-18-0"></span>check\_status\_labels = {'failure: Linux': Label(name='failure: Linux', color='#F6BDC0', e Type: [Dict](https://docs.python.org/3/library/typing.html#typing.Dict)[[str](https://docs.python.org/3/library/stdtypes.html#str), [Label](#page-16-2)]

Labels corresponding to failing pull request checks.

#### <span id="page-18-1"></span>**get\_checks\_for\_pr**(*pull*)

Returns a [Checks](#page-16-1) object containing sets of check names grouped by their status.

Parameters **pull** ([Union](https://docs.python.org/3/library/typing.html#typing.Union)[[PullRequest](https://github3.readthedocs.io/en/latest/api-reference/pulls.html#github3.pulls.PullRequest), [ShortPullRequest](https://github3.readthedocs.io/en/latest/api-reference/pulls.html#github3.pulls.ShortPullRequest)]) – The pull request to obtain checks for.

Return type [Checks](#page-16-1)

#### <span id="page-18-2"></span>**label\_pr\_failures**(*pull*)

Labels the given pull request to indicate which checks are failing.

Parameters pull ([Union](https://docs.python.org/3/library/typing.html#typing.Union)[[PullRequest](https://github3.readthedocs.io/en/latest/api-reference/pulls.html#github3.pulls.PullRequest), [ShortPullRequest](https://github3.readthedocs.io/en/latest/api-reference/pulls.html#github3.pulls.ShortPullRequest)])

Return type [Set](https://docs.python.org/3/library/typing.html#typing.Set)[[str](https://docs.python.org/3/library/stdtypes.html#str)]

Returns The new labels set for the pull request.

### **FIVE**

### **github3\_utils.click**

<span id="page-20-2"></span><span id="page-20-0"></span>Extensions for [click.](https://click.palletsprojects.com/en/7.x/)

New in version 0.2.0.

#### Functions:

[token\\_option](#page-20-1)([token\_var]) Creates a -t / --token option for the GitHub API token.

#### <span id="page-20-1"></span>**token\_option**(*token\_var='GITHUB\_TOKEN'*)

Creates  $a - t$  /  $- t$  oken option for the GitHub API token.

New in version 0.2.0.

Parameters token\_var([str](https://docs.python.org/3/library/stdtypes.html#str))-Default 'GITHUB\_TOKEN'.

Return type [Callable](https://docs.python.org/3/library/typing.html#typing.Callable)[[[click.Command](https://click.palletsprojects.com/en/8.1.x/api/#click.Command)], [click.Command](https://click.palletsprojects.com/en/8.1.x/api/#click.Command)]

**SIX**

### **github3\_utils.secrets**

<span id="page-22-3"></span><span id="page-22-0"></span>Functions for setting and updating GitHub Actions secrets.

#### Classes:

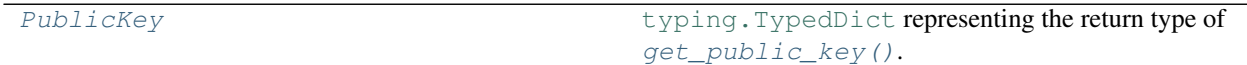

#### Functions:

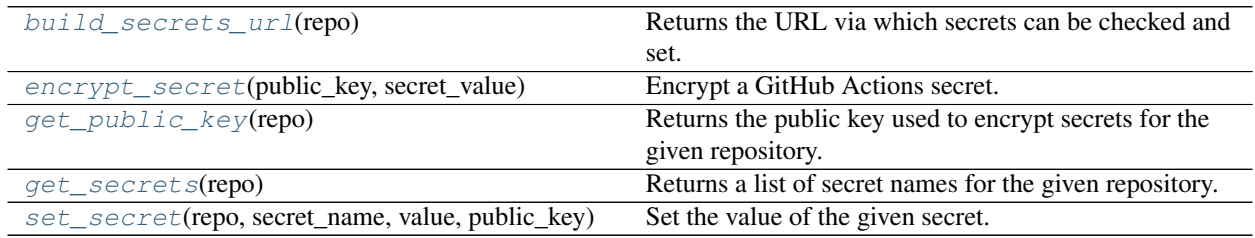

#### <span id="page-22-1"></span>**typeddict PublicKey**

typing. TypedDict representing the return type of [get\\_public\\_key\(\)](#page-23-1).

#### Required Keys

- key  $(\text{str})$  $(\text{str})$  $(\text{str})$
- key\_id  $(\text{str})$  $(\text{str})$  $(\text{str})$

#### Optional Keys

- ETag  $(\text{str})$  $(\text{str})$  $(\text{str})$
- Last-Modified ([str](https://docs.python.org/3/library/stdtypes.html#str))

#### <span id="page-22-2"></span>**build\_secrets\_url**(*repo*)

Returns the URL via which secrets can be checked and set.

Parameters repo ([Repository](https://github3.readthedocs.io/en/latest/api-reference/repos.html#github3.repos.repo.Repository)) – The repository to check/set secrets for.

Return type [URL](https://apeye.readthedocs.io/en/latest/api/url.html#apeye.url.URL)

<span id="page-23-4"></span><span id="page-23-0"></span>**encrypt\_secret**(*public\_key*, *secret\_value*) Encrypt a GitHub Actions secret.

#### Parameters

- **public\_key** ([str](https://docs.python.org/3/library/stdtypes.html#str))
- **secret\_value** ([str](https://docs.python.org/3/library/stdtypes.html#str))

If the key has been obtained with  $get\_secrets()$  then  $public\_key$  will be:

get\_secrets(repo)['key']

Return type [str](https://docs.python.org/3/library/stdtypes.html#str)

<span id="page-23-1"></span>**get\_public\_key**(*repo*)

Returns the public key used to encrypt secrets for the given repository.

Parameters **repo** ([Repository](https://github3.readthedocs.io/en/latest/api-reference/repos.html#github3.repos.repo.Repository)) – The repository the secrets are to be set for.

Return type [PublicKey](#page-22-1)

<span id="page-23-2"></span>**get\_secrets**(*repo*)

Returns a list of secret names for the given repository.

Parameters **repo** ([Repository](https://github3.readthedocs.io/en/latest/api-reference/repos.html#github3.repos.repo.Repository))

Return type [List](https://docs.python.org/3/library/typing.html#typing.List)[[str](https://docs.python.org/3/library/stdtypes.html#str)]

```
set_secret(repo, secret_name, value, public_key)
     Set the value of the given secret.
```
**Parameters** 

- **repo** ([Repository](https://github3.readthedocs.io/en/latest/api-reference/repos.html#github3.repos.repo.Repository))
- **secret\_name** ([str](https://docs.python.org/3/library/stdtypes.html#str))
- **value** ([str](https://docs.python.org/3/library/stdtypes.html#str))
- **public\_key** ([PublicKey](#page-22-1))

Return type [Response](https://requests.readthedocs.io/en/latest/api/#requests.Response)

### **SEVEN**

### **github3\_utils.testing**

<span id="page-24-3"></span><span id="page-24-0"></span>Fixtures for [pytest.](https://docs.pytest.org/en/stable/)

Attention: This module has the following additional requirements:

```
betamax>=0.8.1
pytest>=6.0.0
```
These can be installed as follows:

\$ python -m pip install github3-utils[testing]

New in version 0.2.0.

To use this module you need to add, at a minimum, the following to your conftest.py:

```
from betamax import Betamax
pytest_plugins = ("github3_utils.testing", )
with Betamax.configure() as config:
    config.cassette_library_dir = "<path to cassettes directory>"
```
#### Functions:

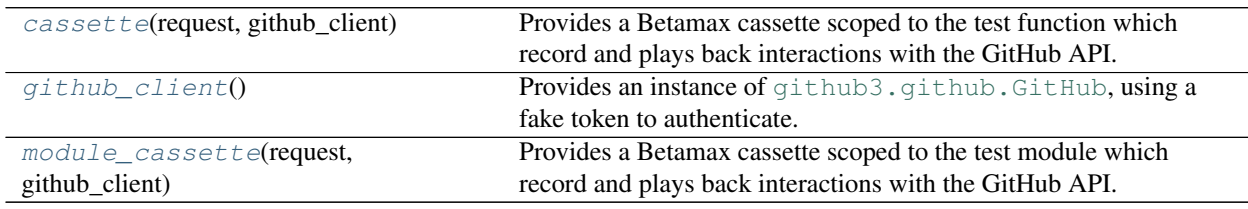

#### <span id="page-24-1"></span>**fixture cassette**

Scope: function

Provides a Betamax cassette scoped to the test function which record and plays back interactions with the GitHub API.

Return type [Iterator](https://docs.python.org/3/library/typing.html#typing.Iterator)[[GitHub](https://github3.readthedocs.io/en/latest/api-reference/github.html#github3.github.GitHub)]

#### <span id="page-24-2"></span>**fixture github\_client**

Scope: function

Provides an instance of  $qithub3.qithub. GitHub, using a fake token to authenticate.$ 

#### Return type [GitHub](https://github3.readthedocs.io/en/latest/api-reference/github.html#github3.github.GitHub)

#### <span id="page-25-0"></span>**fixture module\_cassette**

Scope: function

Provides a Betamax cassette scoped to the test module which record and plays back interactions with the GitHub API.

Return type [Iterator](https://docs.python.org/3/library/typing.html#typing.Iterator)[[GitHub](https://github3.readthedocs.io/en/latest/api-reference/github.html#github3.github.GitHub)]

# <span id="page-26-0"></span>Part II

# About

## **EIGHT**

# **Contributing**

<span id="page-28-0"></span>github3-utils uses [tox](https://tox.readthedocs.io) to automate testing and packaging, and [pre-commit](https://pre-commit.com) to maintain code quality.

Install pre-commit with pip and install the git hook:

```
$ python -m pip install pre-commit
$ pre-commit install
```
## <span id="page-28-1"></span>**8.1 Coding style**

[formate](https://formate.readthedocs.io) is used for code formatting.

It can be run manually via pre-commit:

\$ pre-commit run formate -a

Or, to run the complete autoformatting suite:

\$ pre-commit run -a

## <span id="page-28-2"></span>**8.2 Automated tests**

Tests are run with tox and pytest. To run tests for a specific Python version, such as Python 3.6:

```
$ tox -e py36
```
To run tests for all Python versions, simply run:

\$ tox

### <span id="page-28-3"></span>**8.3 Type Annotations**

Type annotations are checked using mypy. Run mypy using tox:

```
$ tox -e mypy
```
# <span id="page-29-0"></span>**8.4 Build documentation locally**

The documentation is powered by Sphinx. A local copy of the documentation can be built with  $\text{tox}:$ 

\$ tox -e docs

## **Downloading source code**

<span id="page-30-0"></span>The github3-utils source code is available on GitHub, and can be accessed from the following URL: [https:](https://github.com/domdfcoding/github3-utils) [//github.com/domdfcoding/github3-utils](https://github.com/domdfcoding/github3-utils)

If you have git installed, you can clone the repository with the following command:

```
$ git clone https://github.com/domdfcoding/github3-utils
```

```
Cloning into 'github3-utils'...
remote: Enumerating objects: 47, done.
remote: Counting objects: 100% (47/47), done.
remote: Compressing objects: 100% (41/41), done.
remote: Total 173 (delta 16), reused 17 (delta 6), pack-reused 126
Receiving objects: 100% (173/173), 126.56 KiB | 678.00 KiB/s, done.
Resolving deltas: 100% (66/66), done.
```
Alternatively, the code can be downloaded in a 'zip' file by clicking: *Clone or download* –> *Download Zip*

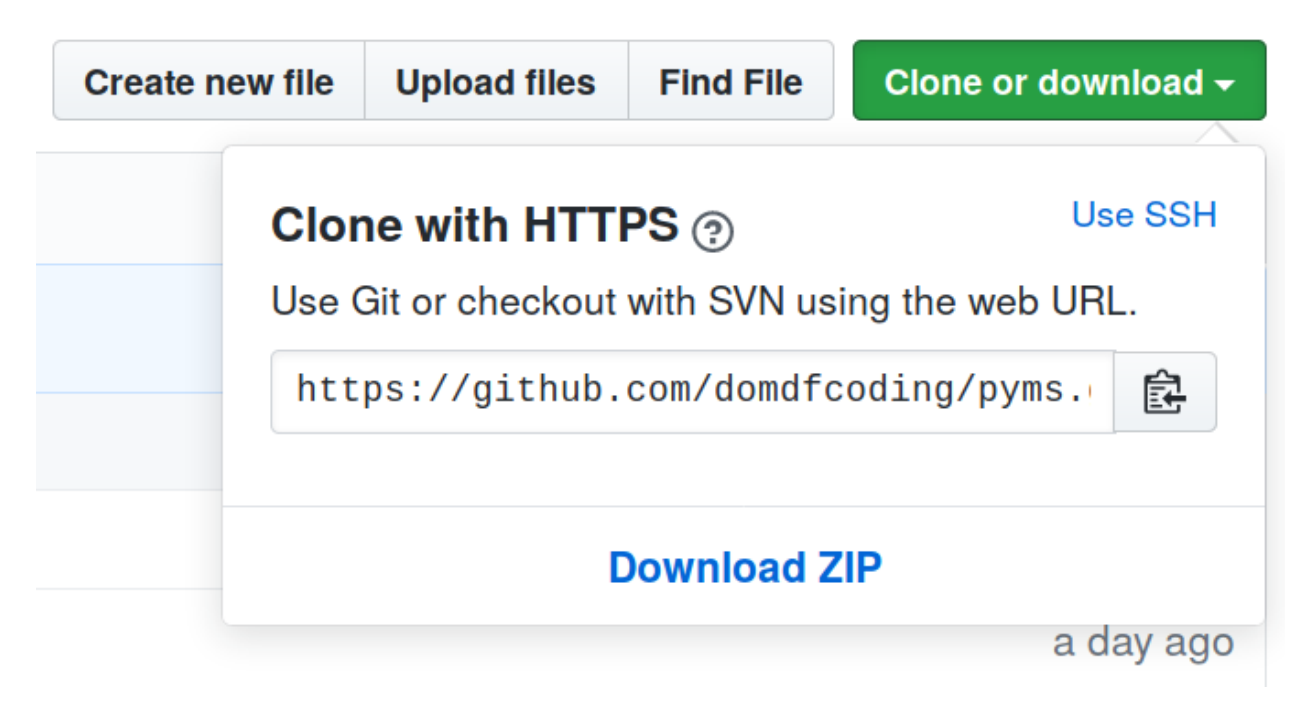

Fig. 1: Downloading a 'zip' file of the source code

# <span id="page-31-1"></span><span id="page-31-0"></span>**9.1 Building from source**

The recommended way to build github3-utils is to use [tox:](https://tox.readthedocs.io/en/latest/)

\$ tox -e build

The source and wheel distributions will be in the directory dist.

If you wish, you may also use [pep517.build](https://pypi.org/project/pep517/) or another [PEP 517](https://www.python.org/dev/peps/pep-0517)-compatible build tool.

# **License**

<span id="page-32-1"></span><span id="page-32-0"></span>github3-utils is licensed under the [MIT License](https://choosealicense.com/licenses/mit/)

A short and simple permissive license with conditions only requiring preservation of copyright and license notices. Licensed works, modifications, and larger works may be distributed under different terms and without source code.

#### **Permissions**

- Commercial use The licensed material and derivatives may be used for commercial purposes.
- Modification The licensed material may be modified.
- Distribution The licensed material may be distributed.
- Private use The licensed material may be used and modified in private.

#### **Conditions**

• License and copyright notice – A copy of the license and copyright notice must be included with the licensed material.

#### **Limitations**

- Liability This license includes a limitation of liability.
- Warranty This license explicitly states that it does NOT provide any warranty.

[See more information on choosealicense.com](https://choosealicense.com/licenses/mit/) ⇒

Copyright (c) 2020-2022 Dominic Davis-Foster

Permission is hereby granted, free of charge, to any person obtaining a copy of this software and associated documentation files (the "Software"), to deal in the Software without restriction, including without limitation the rights to use, copy, modify, merge, publish, distribute, sublicense, and/or sell copies of the Software, and to permit persons to whom the Software is furnished to do so, subject to the following conditions:

The above copyright notice and this permission notice shall be included in all copies or substantial portions of the Software.

THE SOFTWARE IS PROVIDED "AS IS", WITHOUT WARRANTY OF ANY KIND, EXPRESS OR IMPLIED, INCLUDING BUT NOT LIMITED TO THE WARRANTIES OF MERCHANTABILITY, FITNESS FOR A PARTICULAR PURPOSE AND NONINFRINGEMENT. IN NO EVENT SHALL THE AUTHORS OR COPYRIGHT HOLDERS BE LIABLE FOR ANY CLAIM, DAMAGES OR OTHER LIABILITY, WHETHER IN AN ACTION OF CONTRACT, TORT OR OTHERWISE, ARISING FROM, OUT OF OR IN CONNECTION WITH THE SOFTWARE OR THE USE OR OTHER DEALINGS IN THE SOFTWARE.

**Python Module Index**

# <span id="page-34-0"></span>g

github3\_utils, [5](#page-8-0) github3\_utils.apps, [9](#page-12-0) github3\_utils.check\_labels, [13](#page-16-0) github3\_utils.click, [17](#page-20-0) github3\_utils.secrets, [19](#page-22-0) github3\_utils.testing, [21](#page-24-0)

### **Index**

## <span id="page-36-0"></span>Symbols

\_\_repr\_\_() (*Checks method*), [13](#page-16-3) \_\_repr\_\_() (*Label method*), [14](#page-17-7) \_\_str\_\_() (*Label method*), [14](#page-17-7)

# A

app\_id (*ContextSwitcher attribute*), [9](#page-12-2)

# B

build\_secrets\_url() (*in module github3\_utils.secrets*), [19](#page-22-3)

# C

check\_status\_labels (*in module github3\_utils.check\_labels*), [14](#page-17-7) Checks (*namedtuple in github3\_utils.check\_labels*), [13](#page-16-3) failing (*namedtuple field*), [13](#page-16-3) neutral (*namedtuple field*), [13](#page-16-3) running (*namedtuple field*), [13](#page-16-3) skipped (*namedtuple field*), [13](#page-16-3) successful (*namedtuple field*), [13](#page-16-3) client (*ContextSwitcher attribute*), [10](#page-13-8) color (*Label attribute*), [14](#page-17-7) ContextSwitcher (*class in github3\_utils.apps*), [9](#page-12-2) create() (*Label method*), [14](#page-17-7)

# D

description (*Label attribute*), [14](#page-17-7)

# E

echo\_rate\_limit() (*in module github3\_utils*), [6](#page-9-4) email (*Impersonate attribute*), [6](#page-9-4) encrypt\_secret() (*in module github3\_utils.secrets*), [20](#page-23-4)

# F

failing (*namedtuple field*) Checks (*namedtuple in github3\_utils.check\_labels*), [13](#page-16-3)

# G

get\_checks\_for\_pr() (*in module github3\_utils.check\_labels*), [15](#page-18-3) get\_public\_key() (*in module github3\_utils.secrets*), [20](#page-23-4) get\_repos() (*in module github3\_utils*), [6](#page-9-4) get\_secrets() (*in module github3\_utils.secrets*), [20](#page-23-4) get\_user() (*in module github3\_utils*), [7](#page-10-4) github3\_utils module, [5](#page-8-2) github3\_utils.apps module, [9](#page-12-2) github3\_utils.check\_labels module, [13](#page-16-3) github3\_utils.click module, [17](#page-20-2) github3\_utils.secrets module, [19](#page-22-3) github3\_utils.testing module, [21](#page-24-3)

### I

Impersonate (*class in github3\_utils*), [5](#page-8-2) iter\_installed\_repos() (*in module github3\_utils.apps*), [10](#page-13-8) iter\_repos() (*in module github3\_utils*), [7](#page-10-4)

### L

Label (*class in github3\_utils.check\_labels*), [13](#page-16-3) label\_pr\_failures() (*in module github3\_utils.check\_labels*), [15](#page-18-3) login\_as\_app() (*ContextSwitcher method*), [10](#page-13-8) login\_as\_org\_installation() (*ContextSwitcher method*), [10](#page-13-8) login\_as\_repo\_installation() (*ContextSwitcher method*), [10](#page-13-8) login\_as\_user\_installation() (*ContextSwitcher method*), [10](#page-13-8)

### M

make\_footer\_links() (*in module github3\_utils.apps*), [11](#page-14-1) MIT License, [29](#page-32-1) module github3\_utils, [5](#page-8-2) github3\_utils.apps, [9](#page-12-2) github3\_utils.check\_labels, [13](#page-16-3)

```
github3_utils.click, 17
github3_utils.secrets, 19
github3_utils.testing, 21
```
### N

name (*Impersonate attribute*), [6](#page-9-4) name (*Label attribute*), [14](#page-17-7) neutral (*namedtuple field*) Checks (*namedtuple in github3\_utils.check\_labels*), [13](#page-16-3)

# P

private\_key\_pem (*ContextSwitcher attribute*), [10](#page-13-8) protect\_branch() (*in module github3\_utils*), [7](#page-10-4) PublicKey (*typeddict in github3\_utils.secrets*), [19](#page-22-3) Python Enhancement Proposals PEP 517, [28](#page-31-1)

# R

RateLimitExceeded, [6](#page-9-4) reset\_time (*RateLimitExceeded attribute*), [6](#page-9-4) running (*namedtuple field*) Checks (*namedtuple in github3\_utils.check\_labels*), [13](#page-16-3)

# S

set\_secret() (*in module github3\_utils.secrets*), [20](#page-23-4) skipped (*namedtuple field*) Checks (*namedtuple in github3\_utils.check\_labels*), [13](#page-16-3) successful (*namedtuple field*) Checks (*namedtuple in github3\_utils.check\_labels*), [13](#page-16-3)

# T

to\_dict() (*Label method*), [14](#page-17-7) token\_option() (*in module github3\_utils.click*), [17](#page-20-2)